## SAP ABAP table UKRTB {Course Participation (Results)}

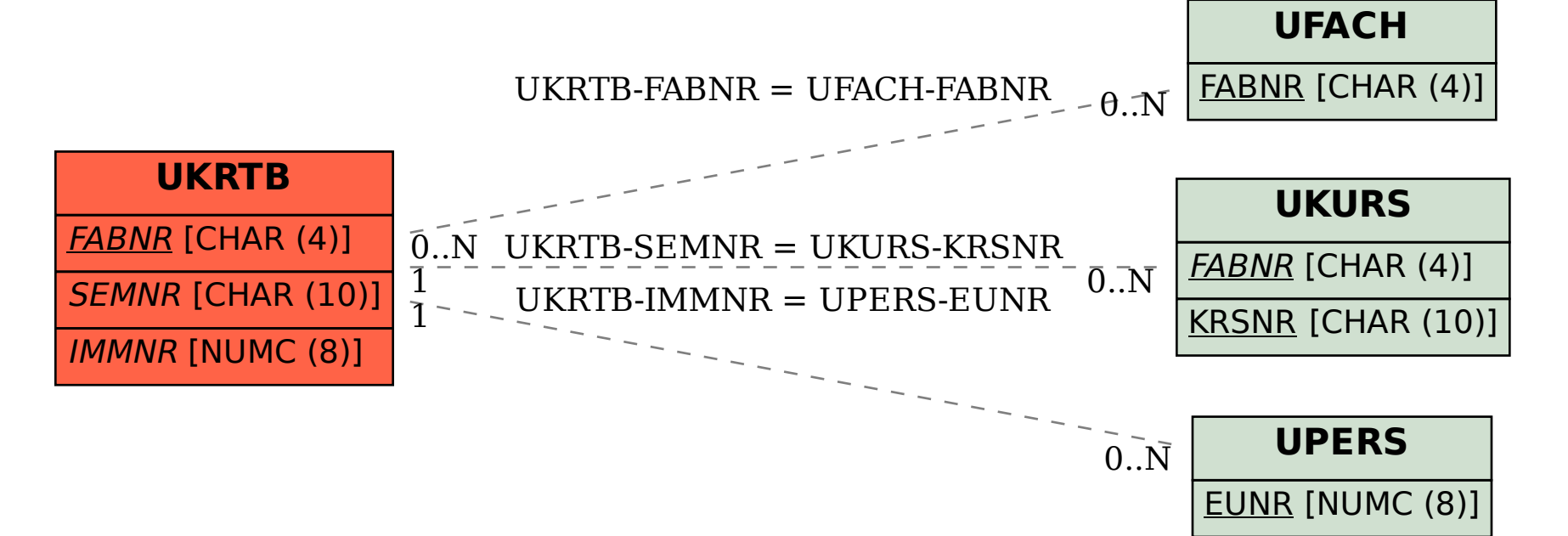